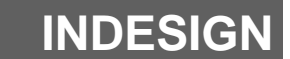

**LES FONCTIONS AVANCEES**

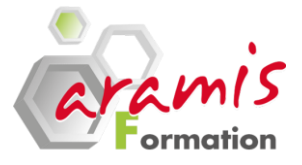

# **2 jours (14 heures)**

# **OBJECTIF PRE-REQUIS**

#### *Etre capable de :*

o Maîtriser les fonctions avancées de InDesign

- $\circ$  Cs3
- o Cs4
- o Cs5
- o Cs6

# **PROGRAMME**

#### **Rappel des notions de base**

- o La typographie (taille et style des caractères, interlignage, inter-lettrage,…)
- o Les outils de dessin et les outils associés
- o L'utilisation et la création de couleurs et de dégradés
- o La création de gabarits
- o Le chemin de fer

# **Traçé et manipulation des outils**

- o Composition d'un tracé (points d'ancrage, sommets, lignes directrices, points directeurs)
- o La plume (tracé des droites, tracé des courbes et combinaisons)
- o La sélection (point et tracé complet)
- o La création et la gestion des calques
- o La création et la gestion de l'habillage

# **Outils de création de livre**

- o La création de table des matières
- o L'optimisation d'un travail avec les feuilles de style

# **Les attributs graphiques**

- o aplats, teintes, se dégrade
- o CMJN, Pantone tonnes dirige, mélangées Encres ...
- o surimpression du noir, noirs soutenus les
- Effets de la transparence

o Maitrise de InDesign correspondant au niveau l'essentiel

# **VERSIONS PARTICIPANTS**

o Tout utilisateur de InDesign désirant approfondir ses connaissances et sa pratique

#### **Les images**

- o Les formats d'importation
- o Travailler avec Mini Bridge
- o Visibilité des calques des images importées
- o importées des Images, Incorporées, collées
- o Styles de Bloc d'images

### **La Préparation pour l'impression**

- o Aplatissement des transparences
- o Reglage du Contrôle permanent
- o Générer les PDF

#### **Autres formats de publication**

o Les possibilités d'exportation vers le format PDF

#### **Publier dans le web**

- o Passer son document en mode mise en page web
- o Adapter et optimiser l'affichage
- o Créer et affecter les liens de navigation (pages, ancres, mail et autres sites
- o Intégrer des animations

# **Liens avec les logiciels Adobe Illustrator et Photoshop**

- o La manipulation des calques d'un fichier Photoshop avec InDesign
- o L'utilisation des tracés de masque d'un fichier Photoshop, pour faire un habillage dans InDesign

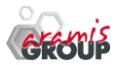

ARAMIS Formation - 15B, rue de la Mare à Tissier – 91280 SAINT-PIERRE-DU-PERRAY - Tél : 01 60 79 19 88 [formation@aramisgroup.fr](mailto:formation@aramisgroup.fr)

**ARAMIS Formation** marque commerciale de SN CDTEL Formation  $-$  – S.A. au capital de 81 000  $\epsilon$ Siret : 439 143 538 00031 – APE : 8559 A – Organisme n° 11 91 05098 91